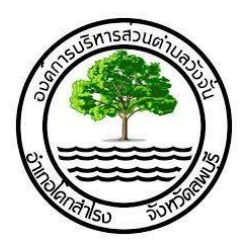

## คู่มือการให้บริการ าร

## ศูนย์บริการร่วม/ศูนย์บริการแบบเบ็ดเสร็จ  $\mathbb{R}$

(One Stop Service: OSS)

องค์การบริหารส่วนตำบลวังจัน อำเภอโคกสำโรง จังหวัดลพบุรี

โทร.036 -706611

## ศูนย์บริการร่วม/ศูนย์บริการแบบเบ็ดเสร็จ  $\mathbb{R}$ (One Stop Service: OSS)

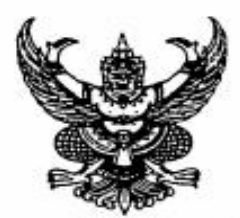

ประกาศองค์การบริหารส่วนตำบลวังจั่น เรื่อง จัดตั้งศูนย์บริการร่วม/ศูนย์บริการเบ็ดเสร็จ (One Stop Service : OSS) ขององค์การบริหารส่วนตำบลวังจั่น

หนังสือกระทรวงมหาดไทย ด่วนที่สุด ที่ มท ๐๘๑๒/ว ๘๙๖๓ ลงวันที่ ๒๕ กันยายน ๒๕๖๖ เรื่อง แนวทางการตำเนินการสำหรับองค์กรปกครองส่วนท้องถิ่นในการเป็นศูนย์บริการร่วม/ศูนย์บริการเบ็ดเสร็จ (One Stop Service : OSS) กำหนดให้องค์กรปกครองส่วนท้องถิ่นทุกแห่ง จัดตั้งศูนย์บริการร่วม/ศูนย์บริการ เบ็ดเสร็จ (One Stop Service : OSS) องค์กรปกครองส่วนท้องถิ่น เพื่อให้บริการสาธารณ อำนวยความสะดวก พร้อมกับจัดให้มีเจ้าหน้าที่ประจำศูนย์บริการ ทำหน้าที่ให้คำปรึกษาและให้บริการแก่ผู้รับบริการ

ดังนั้นเพื่อให้การบริการประชาชนเป็นไปอย่างมีประสิทธิภาพ และประชาชนเข้าถึงการบริการ ของหน่วยรัฐอย่างทั่วถึง องค์การบริหารส่วนตำบลวังจั่น จึงจัดตั้งศูนย์บริการร่วม/ศูนย์บริการเบ็ดเสร็จ (One Stop Service : OSS) โดยมีรายละเอียดดังนี้

๑. ประกาศฉบับนี้เรียกว่า ประกาศองค์การบริหารส่วนตำบลวังจั่น เรื่อง จัดตั้งศูนย์บริการร่วม/ ศูนย์บริการเบ็ดเสร็จ (One Stop Service : OSS) ขององค์การบริหารส่วนตำบลวังจั่น

๒. ประกาศนี้บังคับใช้นับจากวันถัดจากประกาศ เป็นต้นไป

๓. ศูนย์บริการร่วม/ศูนย์บริการเบ็ดเสร็จ (One Stop Service : OSS) ขององค์การบริหารส่วน ตำบลวังจั่น ให้บริการประชาชนดังนี้

๓.๑ งานบริการที่ให้บริการเฉพาะเรื่อง - ส่งต่อ คืองานบริการของส่วนราชการอื่น ที่ เจ้าหน้าที่ศูนย์บริการให้บริการรับคำขอ หรือคำร้องของผู้รับบริการ แต่ไม่สามารถดำเนินการให้แล้วเสร็จได้ทันที ต้องส่งเรื่องต่อไปยังผู้มีอำนาจพิจารณาของส่วนราชการเจ้าของเรื่องดำเนินการต่อไป

๓.๒ งานบริการที่ให้บริการแบบเบ็ดเสร็จ ณ องค์การบริหารส่วนตำบลวังจั่น คืองานบริการ ขององค์การบริหารส่วนตำบลวังจั่น และงานบริการของส่วนราชการอื่น ที่เจ้าหน้าที่ศูนย์บริการให้บริการรับคำขอ หรือคำร้องของผู้รับบริการสามารถดำเนินการแล้วเสร็จได้ทันที โดยไม่ต้องส่งเรื่องไปยังส่วนราชการอื่น

๓.๓ งานบริการที่ให้บริการผ่านแอปพลิเคชันทางรัฐ คืองานบริการของส่วนราชการอื่น ที่ เจ้าหน้าที่ศูนย์บริการให้บริการแก่ผู้รับบริการผ่านแอปพลิเคชันทางรัฐ ทั้งงานบริการที่ให้บริการเฉพาะเรื่อง - ส่ง ต่อ และงานบริการที่ให้บริการแบบเบ็ดเสร็จ ณ องค์การบริหารส่วนตำบลวังจั่น

ประกาศ ณ วันที่ งูด ตุลาคม พ.ศ. ๒๕๖๖

นายกองค์การบริหารส่วนตำบลวังจั่น

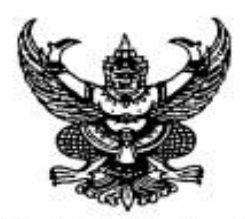

คำสั่งองค์การบริหารส่วนตำบลวังจั่น  $\vec{v}$  and  $\vec{v}$ เจ้าหน้าที่ประจำศูนย์บริการร่วม/ศูนย์บริการเบ็ดเสร็จ (One Stop Service : OSS) เรื่อง ขององค์การบริหารส่วนตำบลวังจั่น

หนังสือกระทรวงมหาดไทย ด่วนที่สุด ที่ มท ๐๘๑๒/ว ๘๙๖๓ ลงวันที่ ๒๕ กันยายน ๒๕๖๖ เรื่อง แนวทางการดำเนินการสำหรับองค์กรปกครองส่วนท้องถิ่นในการเป็นศูนย์บริการร่วม/ศูนย์บริการเบ็ดเสร็จ (One Stop Service : OSS) กำหนดให้องค์กรปกครองส่วนท้องถิ่นทุกแห่ง จัดตั้งศูนย์บริการร่วม/ศูนย์บริการ เบ็ดเสร็จ (One Stop Service : OSS) องค์กรปกครองส่วนท้องถิ่น เพื่อให้บริการสาธารณ อำนวยความสะดวก พร้อมกับ จัดให้มีเจ้าหน้าที่ประจำศูนย์บริการ ทำหน้าที่ให้คำปรึกษาและให้บริการแก่ผู้รับบริการ

ดังนั้นเพื่อให้การบริการประชาชนเป็นไปอย่างมีประสิทธิภาพ และประชาชนเข้าถึงการบริการของ หน่วยรัฐอย่างทั่วถึง จึงอาศัยอำนาจตามความในมาตรา ๑๕ และมาตรา ๒๕ แห่งพระราชบัญญัติระเบียบ บริหารงานบุคคลส่วนท้องถิ่น พ.ศ.๒๕๔๒ ประกอบหนังสือกระทรวงมหาดไทย ด่วนที่สุด ที่ มท ๐๘๑๒/ว ๘๙๖๓ ลงวันที่ ๒๕ กันยายน ๒๕๖๖ จึงแต่งตั้ง เจ้าหน้าที่ประจำศูนย์บริการร่วม/ศูนย์บริการเบ็ดเสร็จ (One Stop Service : OSS) ขององค์การบริหารส่วนตำบลวังจั่น ดังนี้

๑. นางสาวสนทรี ทองพร - ตำแหน่ง เจ้าพนักงานธุรการ

๒. นางสาวอรพรรณ โอภาส ตำแหน่ง ผู้ช่วยเจ้าพนักงานธุรการ

เจ้าหน้าที่ประจำศูนย์บริการร่วม/ศูนย์บริการเบ็ดเสร็จ (One Stop Service : OSS) มีหน้าที่ให้ คำปรึกษาแนะนำงานบริการ และให้บริการแก่ผู้รับบริการ และให้บริการแก่ผู้รับบริการในส่วนของการกรอก รายละเอียดข้อมูลระบบเบื้องต้น หรือส่งเรื่องต่อไปยังผู้มีอำนาจพิจารณาของส่วนราชการเจ้าของเรื่องแล้วแต่กรณี

ทั้งนี้ตั้งแต่บัดนี้เป็นต้นไป

สั่ง ณ วันที่ 3™้ ตุลาคม พ.ศ. ๒๕๖๖

(นางน้ำค้าง พลายละหาร) นายกองค์การบริหารส่วนตำบลวังจัน

## **คู่มือการให้บริการของศูนย์บริการร่วม/ศูนย์บริการแบบเบ็ดเสร็จ (One Stop Service : OSS) ขององค์กรปกครองส่วนท้องถิ่นด้วยระบบอิเล็กทรอนิกส์ (e-Service)**

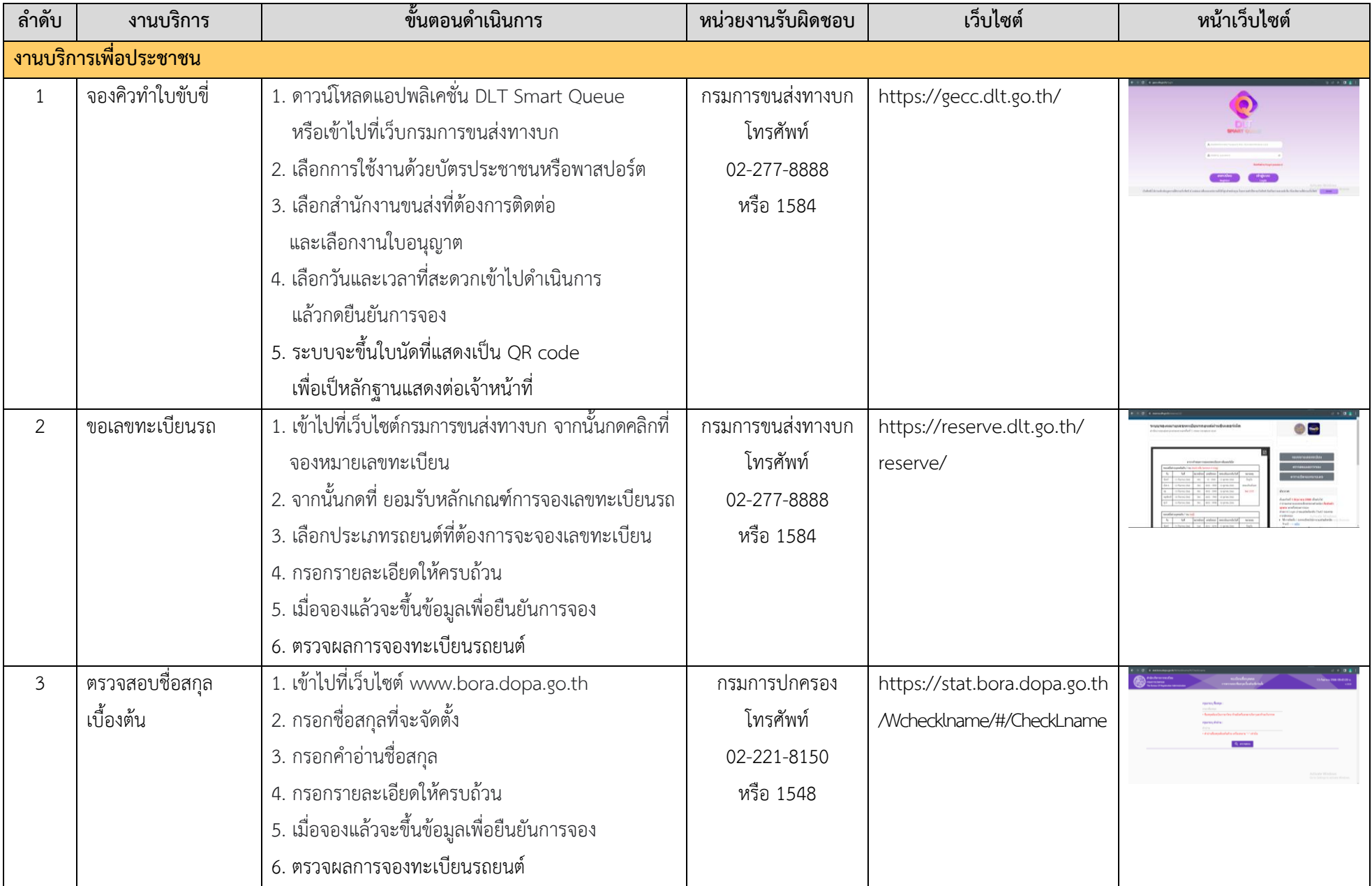

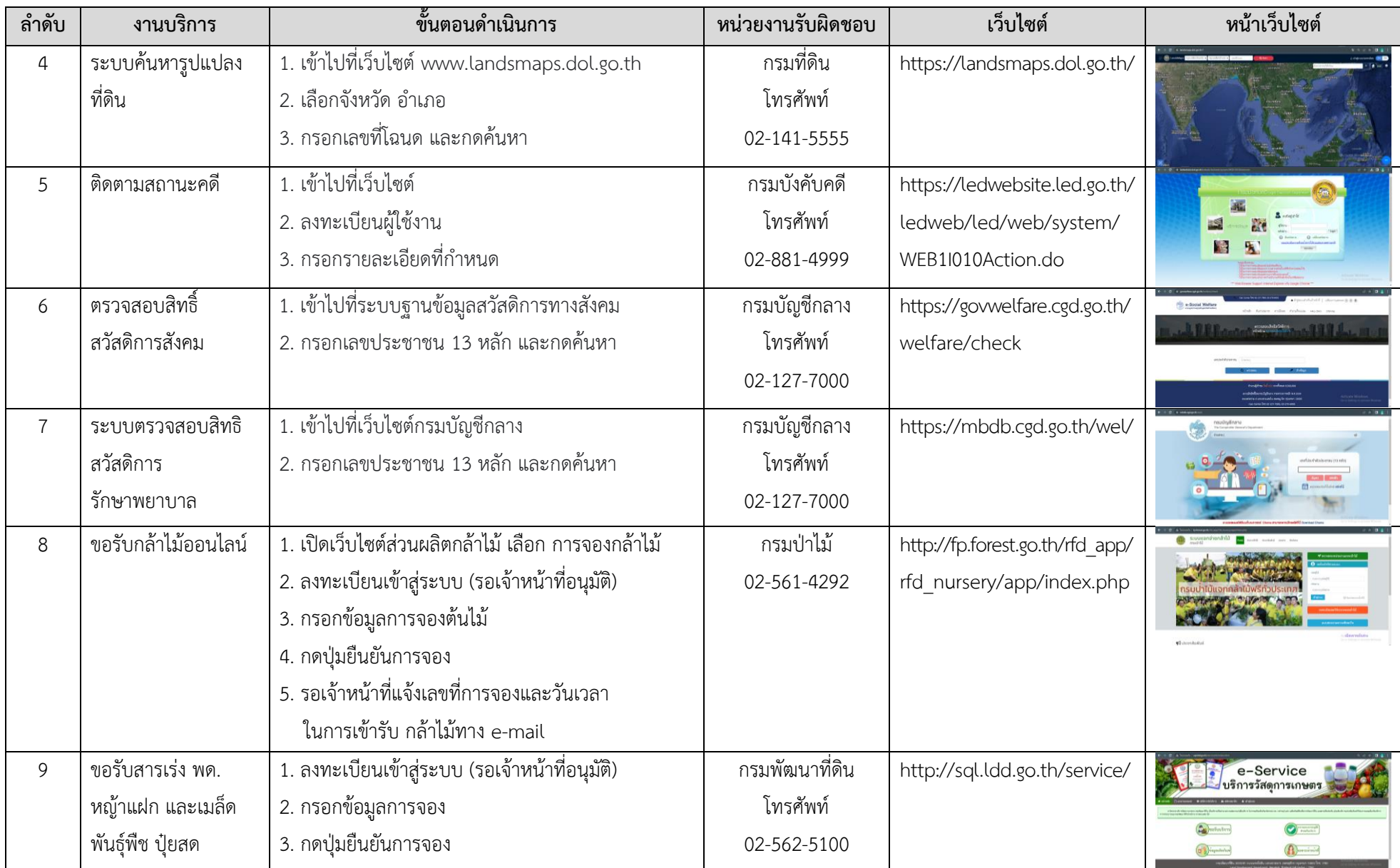

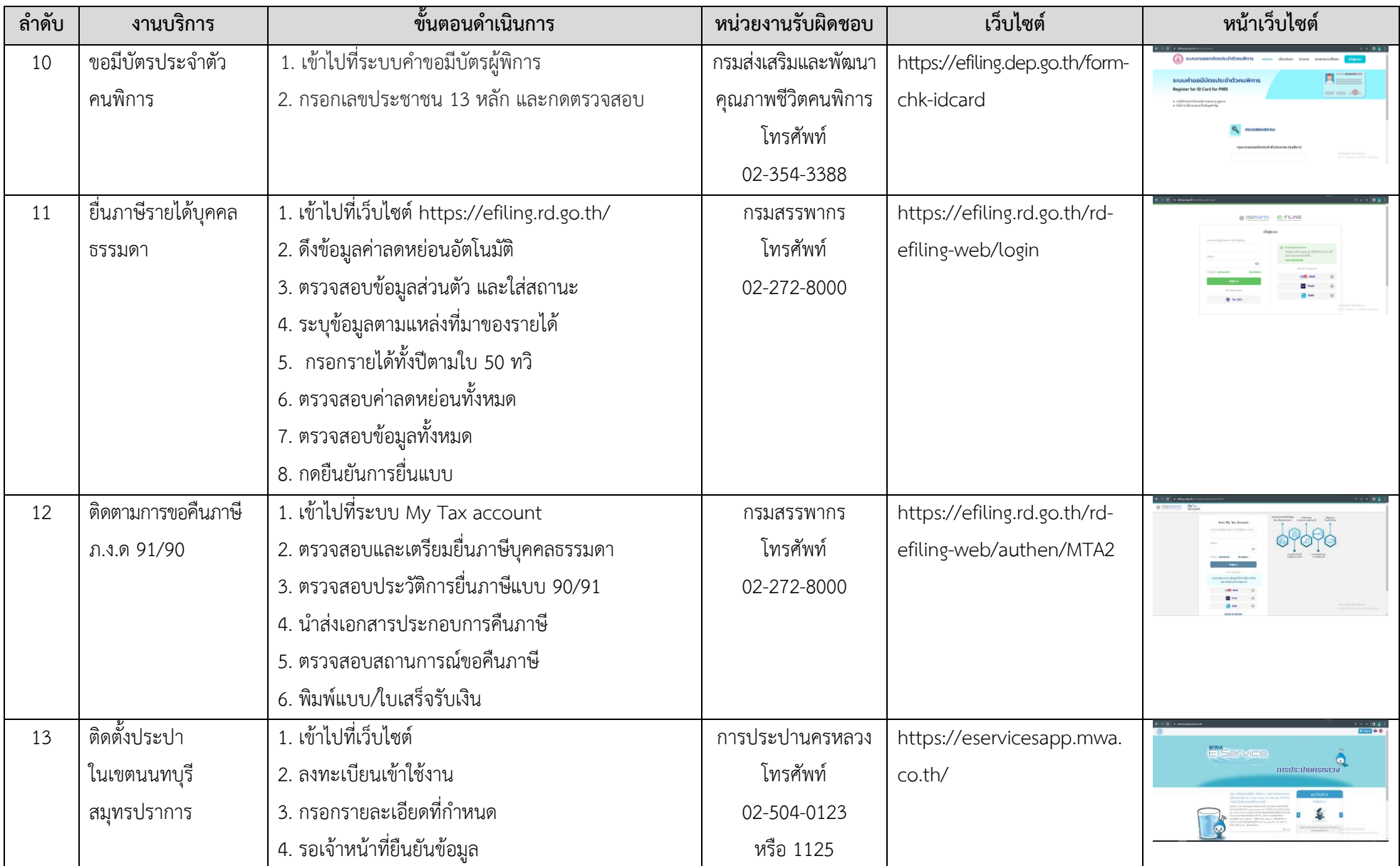

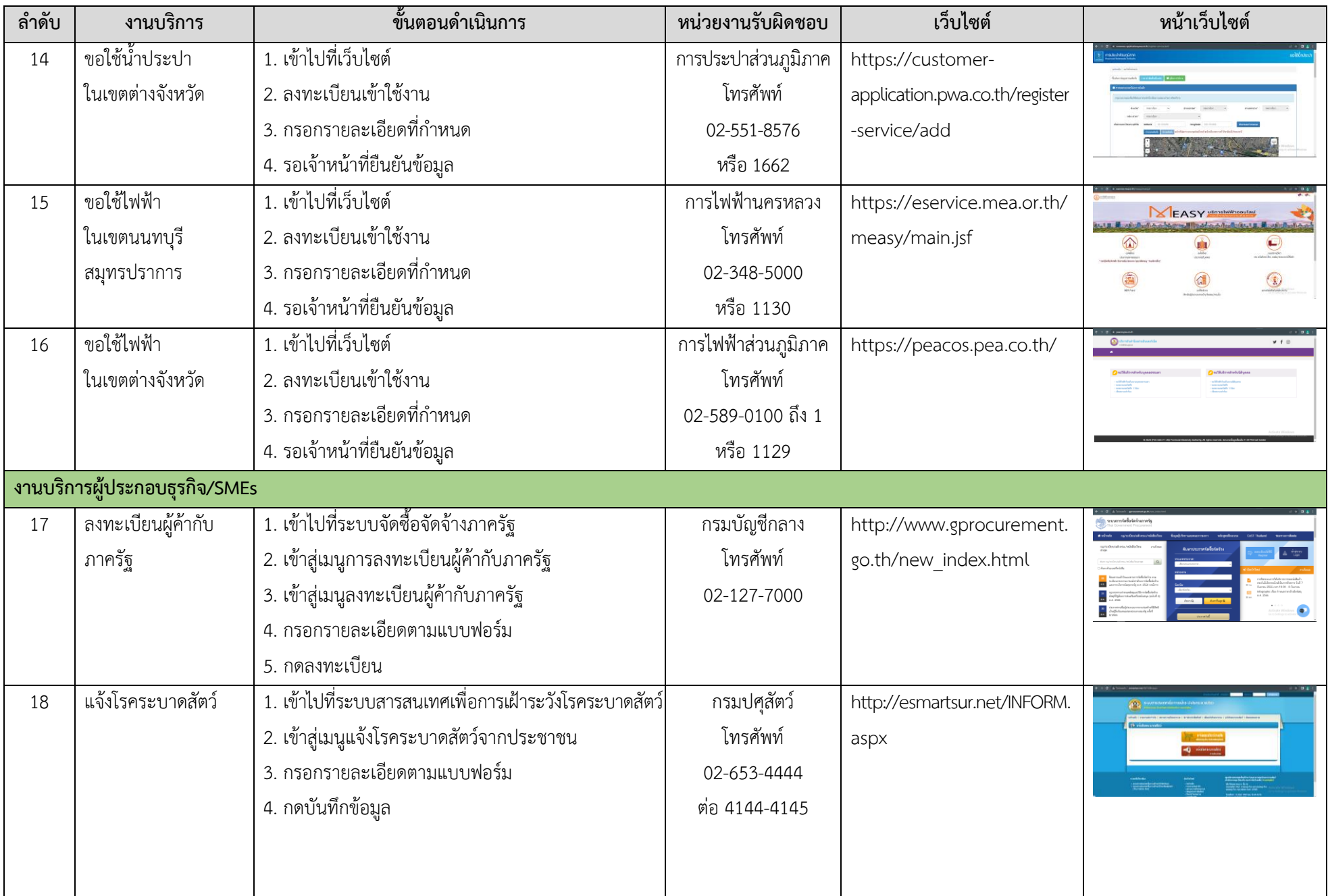

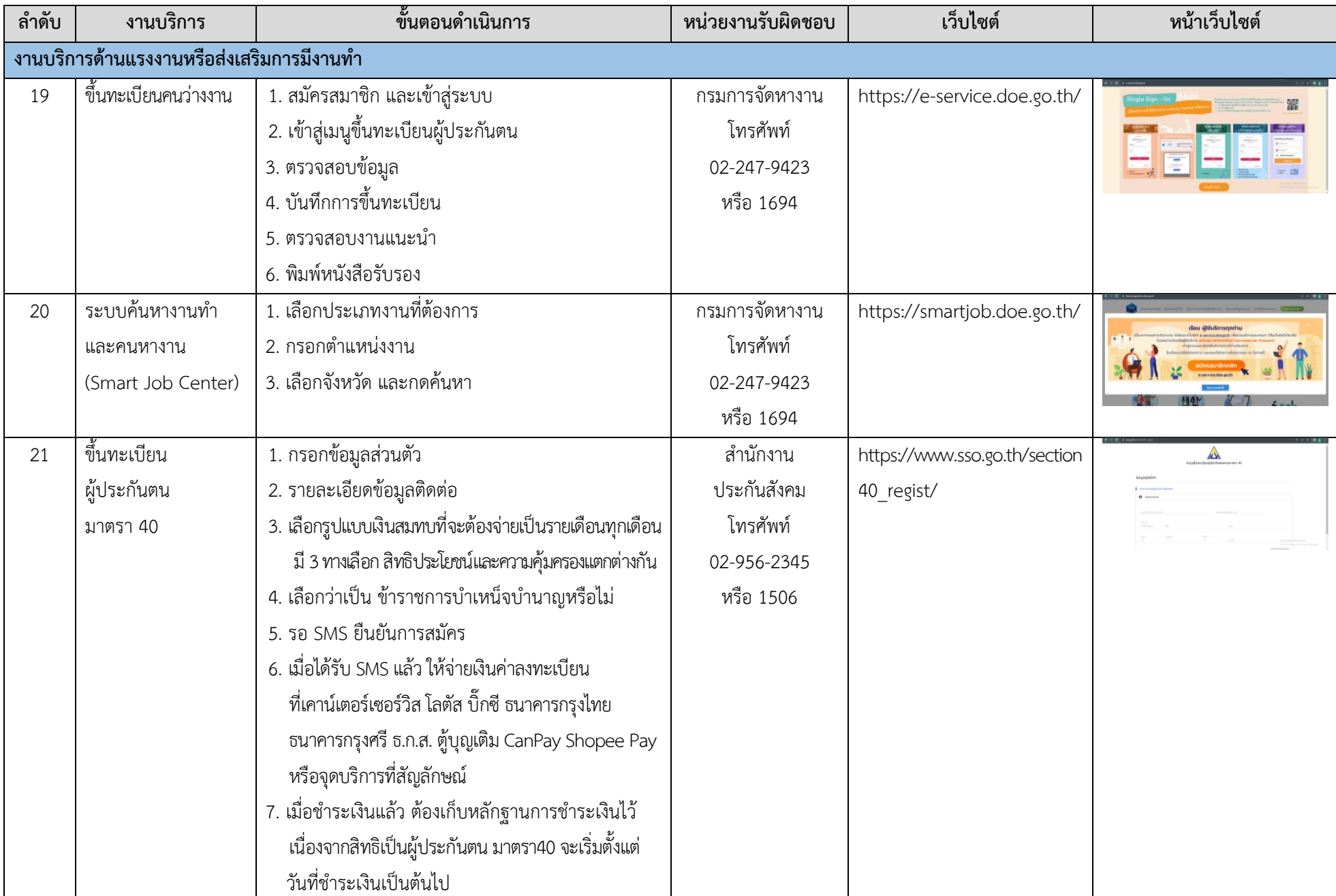

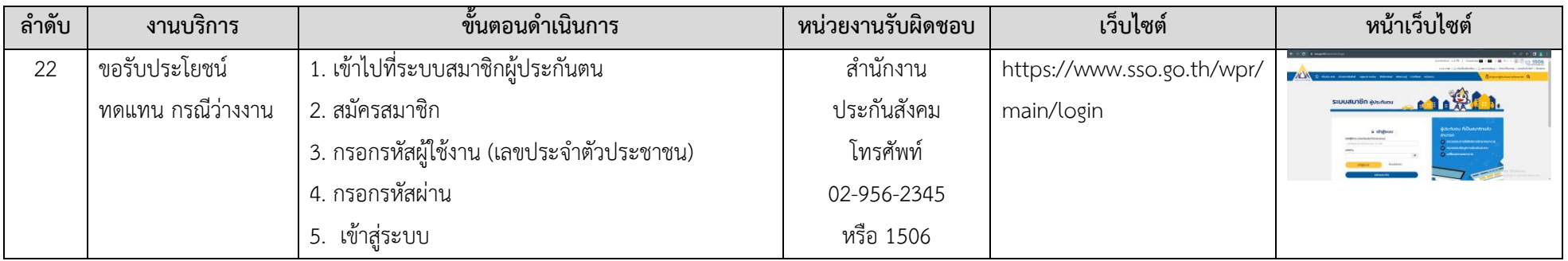